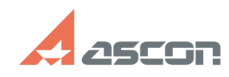

## **Возврат заблокированных сетевы[..] Возврат заблокированных сетевы[..]** 07/16/2024 11:53:50

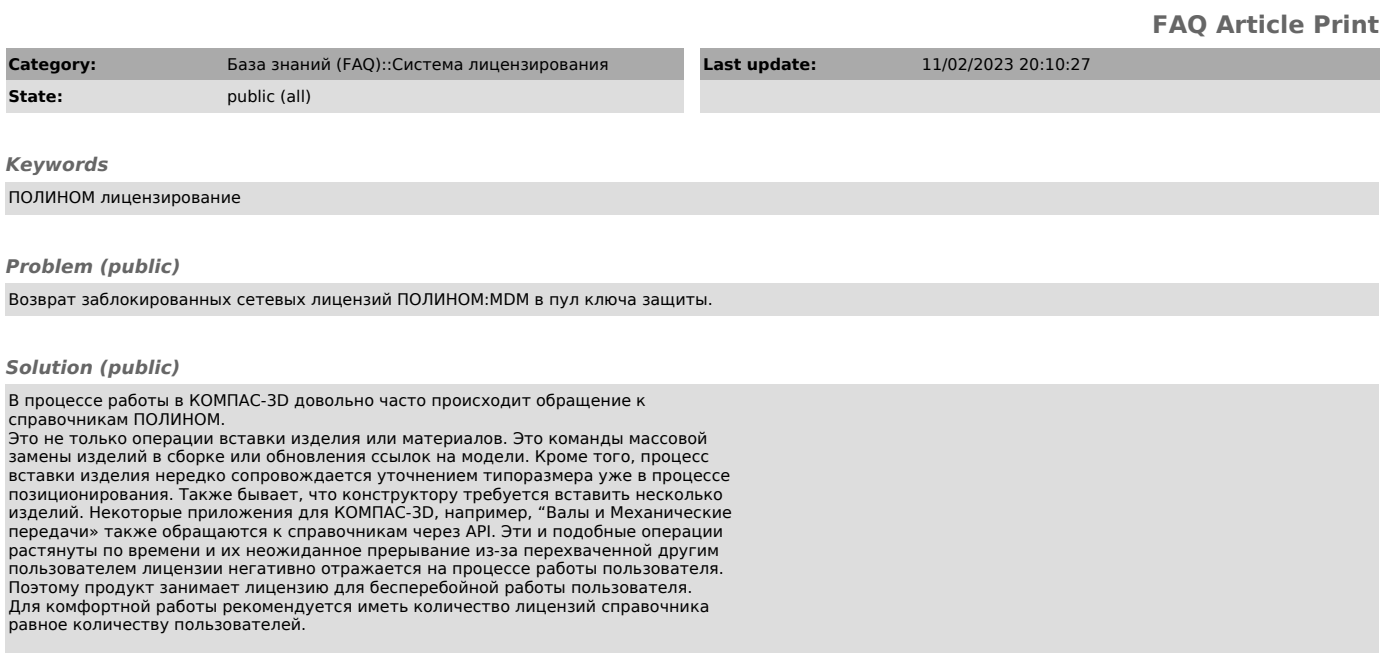

## Лицензии освобождаются:

- при закрытии приложений ПОЛИНОМ:MDM<br>- при закрытии приложения, работающего через АРІ ПОЛИНОМ:MDM.<br>- при принудительном освобождении лицензии в модуле ПОЛИНОМ:MDM Клиент в меню<br>- при принудительном освобождении лицензии